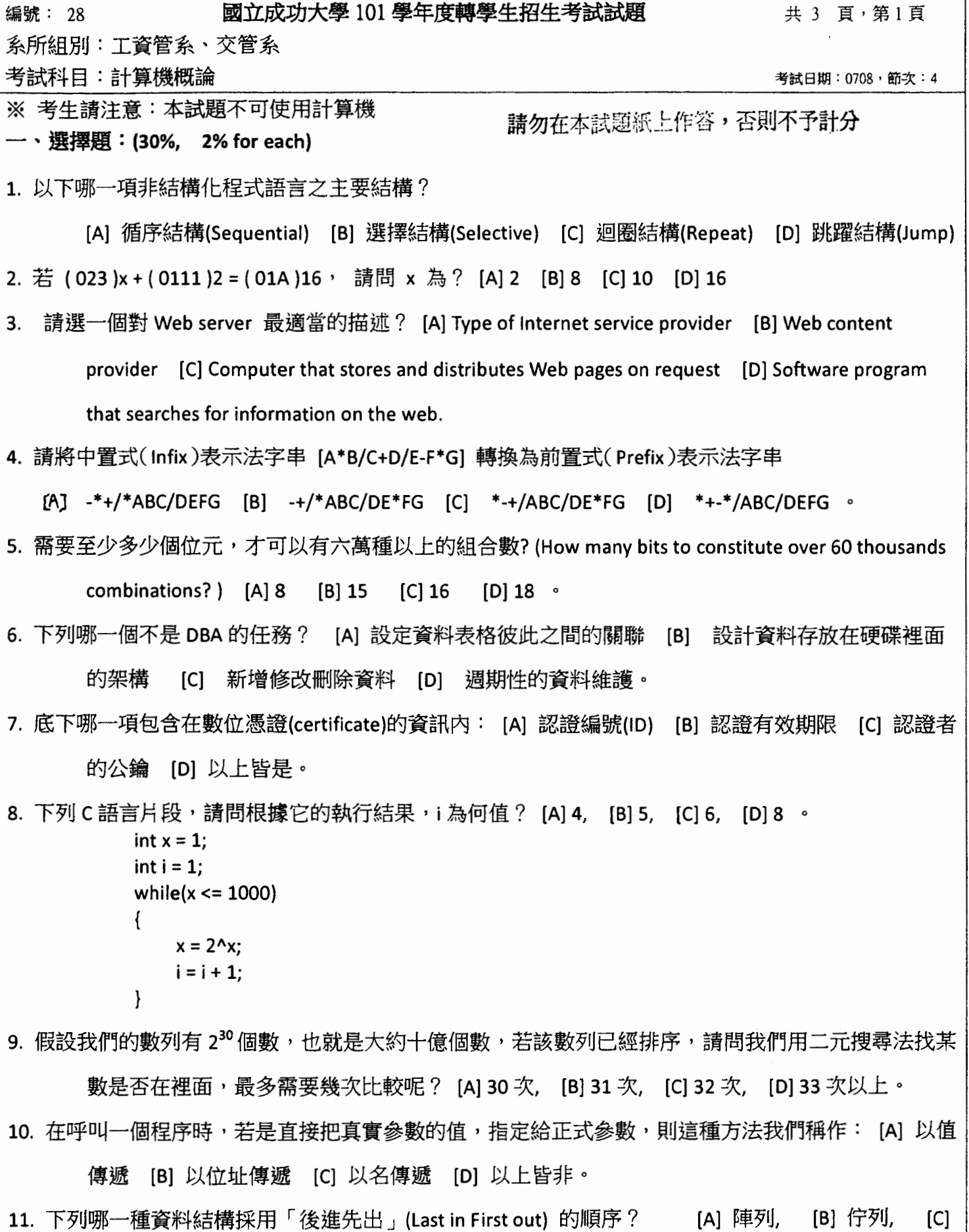

堆疊, [D] 環狀佇列。

 $\sim$ 

 $\lambda$ 

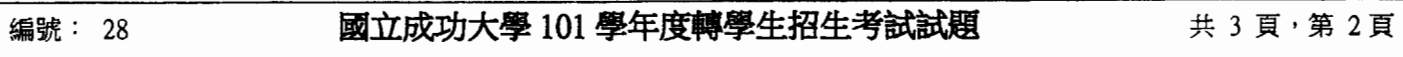

系所組別:工資管系、交管系

考試科目:計算機概論

考試日期:0708,節次:4

※ 考生請注意:本試題不可使用計算機

12. (7AB)<sub>16</sub> 等於: [A] (13223)<sub>16</sub> [B] (1962)<sub>10</sub> [C] (11110111100)<sub>2</sub> [D] (3653)<sub>8</sub>

13. 在下表中,選擇哪一個策略可以使得平均等待時間最短? [A] FCFS (First Come First Serve) [B] SJF

(Shortest Job First) [C] PS (Priority Scheduling): P1, P3, P2 [D] PS (Priority Scheduling): P3, P2, P1

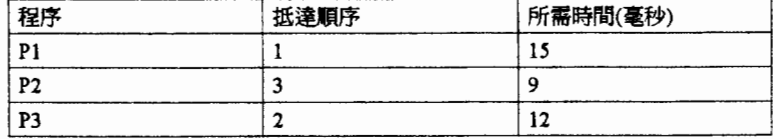

14. 假設家裡的 ADSL 頻寬為 8M,請問理論上每分鐘最多可以下載多少資料? [A] 60MBytes  $[B]$ 

480MBytes [C] 960MBytes [D] 320MBytes

15. 下列哪一點關於虛擬記憶體 (Virtual Memory) 的描述是對的? [A] 當主記憶體滿載時,使用一部分 的 ROM 當成 RAM 的延伸 〔B〕 當主記憶體滿載時,使用一部分的硬碟空間當成 RAM 的延伸 [C] 當主記憶體滿載時,將資料與指令切割成多個多工單元 [D] 當 SWAP 檔滿載時,使用變 動長度的記憶體頁面。

二、簡答題:(70%)

1. (20%, 5% for each) 名詞解釋:

(A) 雲端運算 ( Cloud Computing )

(B) 電子商務認證授權機構 (CA, Certificate Authority)

(C) 梅特卡夫定律 (Metcalfe's Law)

(D) 馮紐曼瓶頸 (Von Neumann Bottleneck)

2. (5%) 有一個遞迴(Recursive)的公式, f(n) = n + f(n-1) 且 f(1) = 0, n 皆為正整數, 那麼 f(9)等於多少?

3. (5%)我們使用二元樹(Binary Tree)去儲存 1000 筆記錄(Records)。那麼最差(Worst)的情況下,我們需要多 少次才能找到我們所要的資料?

4. (6%)軟體生命週期的五大過程為:分析、\_\_\_\_\_\_\_、 編碼、\_\_\_\_\_\_、 維護。

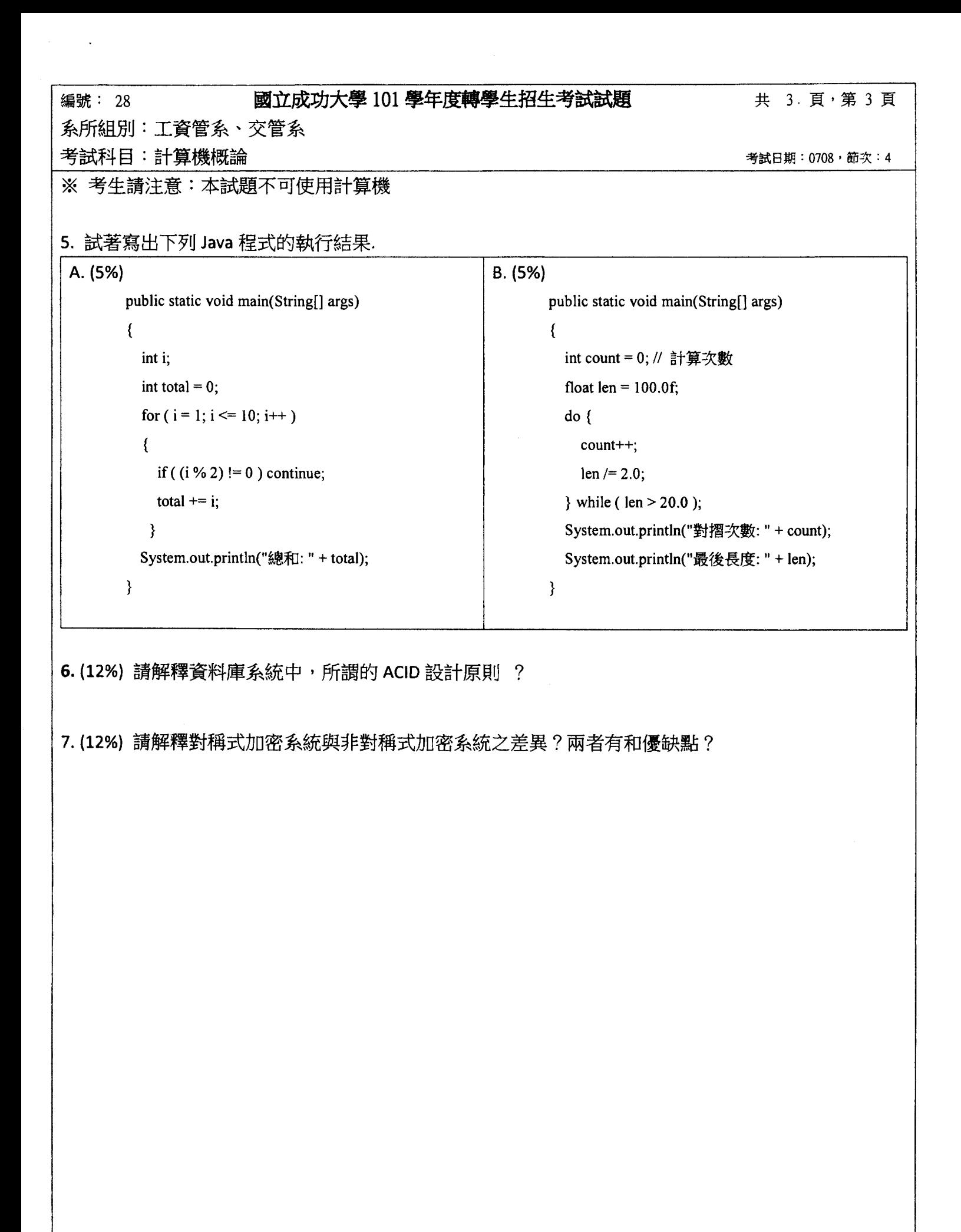